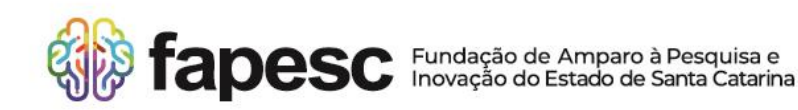

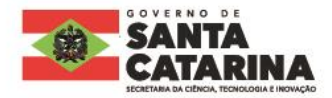

## **CHAMADA PÚBLICA FAPESC N° 18/2023**

#### **PROGRAMA INTERINSTITUCIONAL DE FOMENTO A PROJETOS DE PESQUISA, DESENVOLVIMENTO E INOVAÇÃO QUE ATENDAM ÀS DEMANDAS DA SOCIEDADE CATARINENSE POR INTERMÉDIO DE ÓRGÃOS SETORIAIS DO GOVERNO DO ESTADO DE SANTA CATARINA**

### **PROGRAMA DE INTELIGÊNCIA E INOVAÇÃO TURÍSTICA**

#### **RESULTADO PRELIMINAR DA AVALIAÇÃO DE MÉRITO**

A Fundação de Amparo à Pesquisa e Inovação do Estado de Santa Catarina - FAPESC torna público o resultado dos candidatos(as) aprovados na Chamada Pública nº 18/2023.

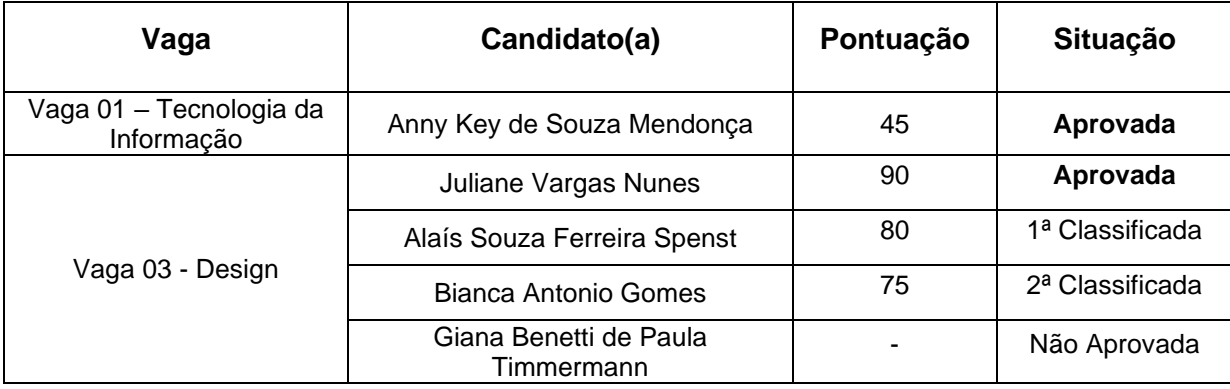

Florianópolis (SC), 27 de fevereiro de 2024.

**Fábio Wagner Pinto** Presidente da FAPESC *(assinado digitalmente)*

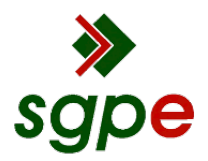

**Assinaturas do documento**

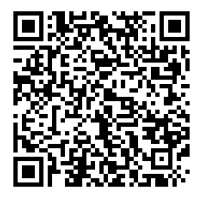

# Código para verificação: **35CD9OV6**

Este documento foi assinado digitalmente pelos seguintes signatários nas datas indicadas:

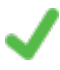

**FÁBIO WAGNER PINTO** (CPF: 024.XXX.479-XX) em 27/02/2024 às 18:39:59 Emitido por: "SGP-e", emitido em 18/01/2023 - 15:49:03 e válido até 18/01/2123 - 15:49:03. (Assinatura do sistema)

Para verificar a autenticidade desta cópia, acesse o link https://portal.sgpe.sea.sc.gov.br/portal-externo/conferenciadocumento/RkFQRVNDXzQzMDVfMDAwMDI3ODhfMjc5Ml8yMDIzXzM1Q0Q5T1Y2 ou o site https://portal.sgpe.sea.sc.gov.br/portal-externo e informe o processo **FAPESC 00002788/2023** e o código **35CD9OV6** ou aponte a câmera para o QR Code presente nesta página para realizar a conferência.